# WLAN 8100

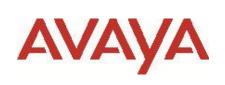

# Software Release 3.0.2 Release Notes

### 1. Release Summary

Release Date: December 7<sup>th</sup>, 2015 Purpose: Software release to consolidate multiple customer patch releases.

### 2. Notes for Upgrade

Please refer Applying Upgrades and Patches to Avaya WLAN 8100 NN47251-402 available at <u>https://support.avaya.com</u> for details on how to upgrade your wireless controller.

| Component                   | File Name                                    | File Size (Bytes) |
|-----------------------------|----------------------------------------------|-------------------|
| WC 8180 Controller<br>Image | wc8180_3.0.2.005s.img                        | 46,875,948        |
| AP8120/AP8120-E             | AP8120-Upgrade_3_0_2_005.tar                 | 9,205,760         |
| AP8120–O Image              | AP8120-OAP-Upgrade_3_0_2_005.tar             | 7,219,200         |
| WMS Windows 32 bit          | WLAN8100_WMS_3.0.2.005_Windows_<br>32bit.exe | 394,098,724       |
| WMS Windows 64 bit          | WLAN8100_WMS_3.0.2.005_Windows_<br>64bit.exe | 389,609,904       |
| WMS Linux                   | WLAN8100_WMS_3.0.2.005_Linux.bin             | 403,556,046       |

### File Names for This Release

### 3. Version of Previous Release

Software Version 3.0.1.

### 4. Compatibility

Backward compatibile with 3.0.0

**Note:** Customers running on 2.1.1 or earlier releases need to upgrade to 3.0.0 GA release first and then upgrade to 3.0.2 version

# 5. New Additions in 3.0.2

None

## 6. Problems Resolved since the 3.0.1 Release

| Bug Reference | Description                                                                                                    |  |
|---------------|----------------------------------------------------------------------------------------------------|--|
| WLAN8100-546  | WMS: Archived alarms generating non-readable/mis-aligned timestamps                                                                                                |  |
| WLAN8100-549  | WMS: Alarm archival fails with default 30% with 14 million alarms on server                                                                                        |  |
| WLAN8100-550  | Strange characters seen on captive portal page. Clients experience strange code characters on CP login page.                                                       |  |
| WLAN8100-551  | Traffic leakage to adjacent access points. The VRRP (multicast) packets handling in the controller was not proper.                                                 |  |
| WLAN8100-560  | WMS doesn't open in the updated browser (IE, Firefox, Chrome). This was due to Weak server Ephemeral DH Key and user was presented with ERR_SSL_WEAK_SERVER error. |  |

## 7. Outstanding Issues

None

### 8. Known Limitations

 Problem: Outdoor APs (8120-O) are getting downgraded when 25-30 wireless users connected. Work Around: Manually upgrade the u-boot image to latest version on problematic OAP.

Jira Id is WLAN8100-543.

2) Also Refer Known Issues section in WLAN8100 3.0 Release notes (NN47251-400) available at https://support.avaya.com

# 9. Documentation Corrections

N/A

© 2015 Avaya Inc. All Rights Reserved.

#### Notice

While reasonable efforts have been made to ensure that the information in this document is complete and accurate at the time of printing, Avaya assumes no liability for any errors. Avaya reserves the right to make changes and corrections to the information in this document without the obligation to notify any person or organization of such changes.

#### Documentation disclaimer

Avaya shall not be responsible for any modifications, additions, or deletions to the original published version of this documentation unless such modifications, additions, or deletions were performed by Avaya. End User agree to indemnify and hold harmless Avaya, Avaya's agents, servants and employees against all claims, lawsuits, demands and judgments arising out of, or in connection with, subsequent modifications, additions or deletions to this documentation, to the extent made by End User.

#### Link disclaimer

Avaya is not responsible for the contents or reliability of any linked Web sites referenced within this site or documentation(s) provided by Avaya. Avaya is not responsible for the accuracy of any information, statement or content provided on these sites and does not necessarily endorse the products, services, or information described or offered within them. Avaya does not guarantee that these links will work all the time and has no control over the availability of the linked pages.

#### Warranty

Avaya provides a limited warranty on this product. Refer to your sales agreement to establish the terms of the limited warranty. In addition, Avaya's standard warranty language, as well as information regarding support for this product, while under warranty, is available to Avaya customers and other parties through the Avaya Support Web site: <a href="http://www.avaya.com/support">http://www.avaya.com/support</a> Please note that if you acquired the product from an authorized reseller, the warranty is provided to you by said reseller and not

### by Avaya.

#### Licenses

THE SOFTWARE LICENSE TERMS AVAILABLE ON THE AVAYA WEBSITE, <u>HTTP://SUPPORT.AVAYA.COM/LICENSEINFO/</u> ARE APPLICABLE TO ANYONE WHO DOWNLOADS, USES AND/OR INSTALLS AVAYA SOFTWARE, PURCHASED FROM AVAYA INC., ANY AVAYA AFFILIATE, OR AN AUTHORIZED AVAYA RESELLER (AS APPLICABLE) UNDER A COMMERCIAL AGREEMENT WITH AVAYA OR AN AUTHORIZED AVAYA RESELLER. UNLESS OTHERWISE AGREED TO BY AVAYA IN WRITING, AVAYA DOES NOT EXTEND THIS LICENSE IF THE SOFTWARE WAS OBTAINED FROM ANYONE OTHER THAN AVAYA, AN AVAYA AFFILIATE OR AN AVAYA AUTHORIZED RESELLER, AND AVAYA RESERVES THE RIGHT TO TAKE LEGAL ACTION AGAINST YOU AND ANYONE ELSE USING OR SELLING THE SOFTWARE WITHOUT A LICENSE. BY INSTALLING, DOWNLOADING OR USING THE SOFTWARE, OR AUTHORIZING OTHERS TO DO SO, YOU, ON BEHALF OF YOURSELF AND THE ENTITY FOR WHOM YOU ARE INSTALLING, DOWNLOADING OR USING THE SOFTWARE (HEREINAFTER REFERRED TO INTERCHANGEABLY AS "YOU" AND "END USER"), AGREE TO THESE TERMS AND CONDITIONS AND CREATE A BINDING CONTRACT BETWEEN YOU AND AVAYA INC. OR THE APPLICABLE AVAYA AFFILIATE ("AVAYA").

#### Copyright

Except where expressly stated otherwise, no use should be made of the Documentation(s) and Product(s) provided by Avaya. All content in this documentation(s) and the product(s) provided by Avaya including the selection, arrangement and design of the content is owned either by Avaya or its licensors and is protected by copyright and other intellectual property laws including the sui generis rights relating to the protection of databases. You may not modify, copy, reproduce, republish, upload, post, transmit or distribute in any way any content, in whole or in part, including any code and software. Unauthorized reproduction, transmission, dissemination, storage, and or use without the express written consent of Avaya can be a criminal, as well as a civil offense under the applicable law.

#### **Third Party Components**

Certain software programs or portions thereof included in the Product may contain software distributed under third party agreements ("Third Party Components"), which may contain terms that expand or limit rights to use certain portions of the Product ("Third Party Terms"). Information regarding distributed Linux OS source code (for those Products that have distributed the Linux OS source code), and identifying the copyright holders of the Third Party Components and the Third Party Terms that apply to them is available on the Avaya Support Web site: <a href="http://support.avaya.com/Copyright">http://support.avaya.com/Copyright</a>